#### **Datorlaborationer i matematiska metoder E2, fk, del B (TMA980), ht 1999**

Dessa uppgifter 3/4 skall göras läsvecka 6/7. Laborationerna skall lämnas senast fr, 10/12, kl 1145 (efter föreläsningen) till mig. Häfta ihop lösningarna till de fyra uppgifterna. Skriv namn och personnummer längst upp på varje inlämnat blad, på blad 1 med *maple*, på övriga blad med *maple* eller för hand, blad utan namn eller utan personnummer beaktas ej.

# **Syfte**

Dessa uppgifter behandlar tidsdiskreta filter, differensekvationer och ortogonalsystem.. Du skall öva in begreppen z-transform, filter, frekvenssvar (sinussvar), amplitudkarakteristik, överföringsfunktion, kausalitet, stabilitet (pol), differensekvation (rekurrensekvation), ortogonalsystem mm, i uppg.4 skall du dessutom även träna litet MATLAB.

#### **Uppgift 3**

Ett kausalt diskret LTI-filter har överföringsfunktionen  $H(z) = \frac{96z^4 - 260z^3 + 37z^2 - 41z}{144z^4 - 84z^3 - 30z^2 + 33z - 18}$  $4 - 84 - 3 - 30 - 2$  $4 - 260z^3 + 37z^2$  $H(z) = \frac{96z^4 - 260z^3 + 37z^2 - 41z}{144z^4 - 84z^3 - 30z^2 + 33z - 18}.$ 

- **a)** Är filtret stabilt? Rita enhetscirkeln och polerna.
- **b**) Beräkna filtrets impulssvar *h* och rita  $h(n)$  för  $0 \le n \le 11$ .
- **c**) Rita filtrets amplitudkarakteristik  $|H(e^{j\alpha})|$  för  $|\alpha| < \pi$ .
- **d**) Bestäm svaret på *sin*  $\frac{n\pi}{4}$  och på *sin*  $\frac{n\pi}{4}$   $\Theta(n)$  och rita dessa svar för  $-2 \le n \le 19$ i samma diagram.

#### **Uppgift 4.1**

Ett kausalt diskret LTI-filter ges av tillståndsekvationen

 $13y(n)-12y(n-1)+11y(n-2)-10y(n-3)+9y(n-4)-8y(n-5)=2x(n-4)+x(n-5)$ .

- a) Bestäm impulssvaret *h* med *maple* och rita *h*(*n*) för *n* = 0…16.
- b) Bestäm impulssvaret *h* med MATLAB och rita *h*(*n*) för *n* = 0…16.
- c) Lös differensekvationen  $13y(n) - 12y(n-1) + 11y(n-2) - 10y(n-3) + 9y(n-4) - 8y(n-5) = 0$ med begynnelsevillkoren  $y(0) = y(1) = y(2) = 0, y(3) = \frac{2}{13}, y(4) = \frac{37}{169}$  $y(0) = y(1) = y(2) = 0$ ,  $y(3) = \frac{2}{13}$ ,  $y(4) = \frac{37}{169}$  och bestäm överföringsfunktionen med hjälp härav.

# **Uppgift 4.2**

Beräkna ett polynom *P* av grad högst 6 så att felet  $\int (P(x) - sin(\pi x)) dx$ − 1 1 2

blir minimalt. Rita  $P(x)$ ,  $sin(\pi x)$  och Mclaurinpolynomet av grad 6 till  $sin(\pi x)$ för  $|x| \leq 1$  så att man ser skillnaden mellan dem bra. Uppgiften skall bl.a. visa dig att man får en bättre approximation m.a.p en ON-bas (Legendre-polynomen) än m.a.p en annan bas (polynomen 1,  $x, x^2, x^3, \dots$ ).

# Anvisningar, ledningar, tips

Förbered dig innan du sätter dig vid datorn, skriv ner lösningarna (det du vill göra med datorn). Gå igenom mina exempel först. Försök även att lösa uppgiften så långt det går för hand (*maple* kontrollräknar). Kommentera, svara på frågorna! Kolla rimligheten av resultaten!!

För beräkning av *z*-transform och invers *z*-transform behöver du inte ladda in något. Den diskreta enhetspulsen i punkten *N*, dvs.  $\delta_N(n) = \delta(n-N)$ , fås med *charfcn[N]* (*characteristic function of* {*N*}), enhetssteget är *Heaviside*, men skapa helst själv dessa funktioner så att *maple* ritar dem även i origo, t.ex. så här: *puls* := *n*− > *piecewise*(*n* = 0,1) och *steg :*= *n*− > *piecewise*( ) *n* >= 0*,*1 . Tänk på att *maple* bara räknar med ensidig *z*-transform, du måste alltså lägga till faktorn θ(*n*)....Skapa en .*m*-fil som ritar diskreta signaler så som du tycker bäst, se ex.5a. Försök att förenkla svaren (*h*, sinussvar…), pröva med *evalc*, *combine*, *convert*(…,*radical*), *convert*(…,*sincos*), *simplify* mm. Om inget hjälper ta *evalf*. Se mina ex.!

3a) Visa att polerna ligger innanför enhetscirkeln, rita med *maple* eller med MATLAB.

b) Rätt (?) impulssvar är 
$$
h(n) = \left( \frac{-2}{3} \right)^n - \frac{3}{4} \right)^{n-1} + \frac{\cos \frac{n\pi}{3}}{2^n} \theta(n)
$$
.

c) Kommentera (filtrets typ??).

4.1a) Som i uppg.3 (bestäm *H*, inverstransformera…), b) Se mitt MATLAB-exempel. c) Du får samma svar (*h*), men "oläsbart", jämför dock värdena för *n* = 0…5 med *maples* och med MATLAB's svar i ab); observera att *maple* börjar med 1. Du får *H* som

 "genererande funktion" (svar:  $2z+1$  $13z^5 - 12z^4 + 11z^3 - 10z^2 + 9z - 8$ *z*  $z^3 - 12z^4 + 11z^3 - 10z^2 + 9z$  $\frac{2z+1}{-12z^4+11z^3-10z^2+9z-8}$ ), se mitt maple-exempel 5b).

4.2 Utveckla i *Legendre*-polynom, beräkna koefficienterna med *maple*. Utnyttja "udda"!! Legendre-polynom finns i *maple*: Ladda in paketet "ortogonala polynom" (*with(orthopoly)*), skriv sedan bara *P*(*n,x*), då får du Legendrepolynomet av grad *n* (i variabeln *x*). Kom ihåg Taylorutvecklingen ( *taylor*(…) ), polynomet (som kan ritas) får du sedan med *convert*. Rita de tre funktionerna i samma diagram! Se tenta 96-08-20 uppg.3 (med lösning!). Observera att utvecklingen m.a.p egenfunktionerna (ON-systemet) *P*(*n,x*) ger en mycket bättre (snabbare) approximation, men f.f.a kan ju även icke deriverbara funktioner utvecklas som t.ex.  $\left|\sin(x), \sin(x)\theta(x)\right|$ ...

#### ANMÄRKNING:

*Fibonacci*-talen finns i maple i kombinatorik-paketet som laddas in med *with*(*combinat*); kolla t.ex.  $F_0 = 1, F_1 = 2, F_{39} = 102334155$  som fås som >*combinat*[*fibonacci*](40); observera igen att *maple* börjar numreringen med 1. Titta vad snabbt de växer:  $F_{299}$  = fibonacci(300);

222232244629420445529739893461909967206666939096499764990979600

#### LYCKA TILL

*Bernhard* 

# MATLAB-EXEMPEL

Vi skall visa hur man kan lösa en rekurrensekvation och rita lösningen med MATLAB. Jag tar det (hemska) filtret från exemplet5a (från *maple*), dvs filtret med tillståndsekvationen (se slutet av exempel5b)

```
432y(n)-216y(n-1)-180y(n-2)+166y(n-3)-58y(n-4)+10y(n-5)== 432x(n) + (72\sqrt{3} - 792)x(n-1) + (192 - 12\sqrt{3})x(n-2) - (48 + 42\sqrt{3})x(n-3) + (15\sqrt{3} - 8)x(n-4):
Skriv in koefficienterna framför y (polynomet P) som vektor A , koefficienterna framför x
(polynomet Q) som vektor B och insignalen x som vektor X, då fås lösningen Y med >Y
= filter(B,A,X). Y kan sedan plottas (som vanlig "linje-graf", eller som punkter,
eller som lodräta sträckor med bar . Vi vill beräkna impulssvaret för n = 0…13, stoppar
alltså in vektorn X = [1,0,0,0,0,0,0,0,0,0,0,0,0]:
A=[432 -216 -180 166 -58 10]
B=[432 72*sqrt(3)-792 192-12*sqrt(3) -48-42*sqrt(3) -
8+15*sqrt(3) 0]
X=[1 0 0 0 0 0 0 0 0 0 0 0 0]
Y=filter(B,A,X) 
A = 432 -216 -180 166 -58 10
B = 432.0000 -667.2923 171.2154 -120.7461 17.9808 0
X = Columns 1 through 12
 1 0 0 0 0 0 0 0 0 0 0 0
   Column 13
     \OmegaY = Columns 1 through 7
     1.0000 -1.0447 0.2907 -0.9537 0.2216 -0.5617 0.2411
   Columns 8 through 13
    -0.3334 0.2015 -0.2114 0.1517 -0.1400 0.1092
```
**plot(Y)**

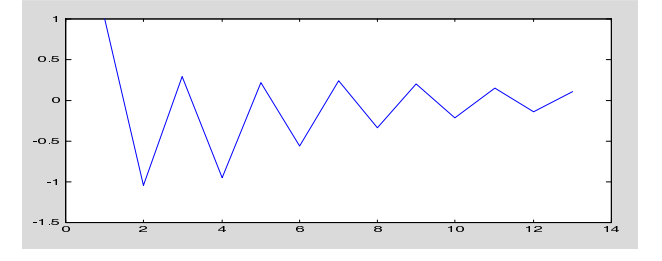

Nå, det känns ju igen från mapleexemplet. Vi försöker att rita det som vi är vana:

**bar(Y,0.01)**

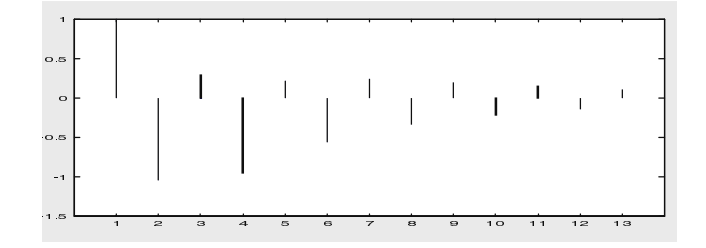